## **FB108 - <offline>**

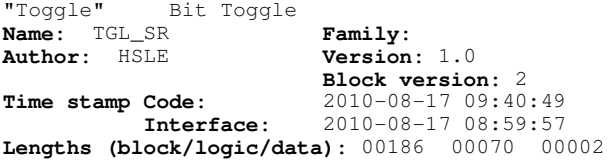

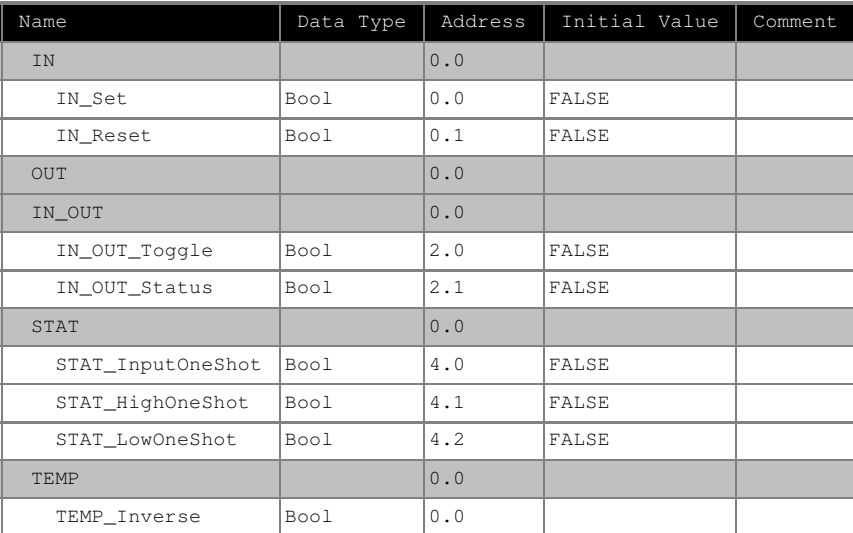

**Block: FB108 Toggle function with Set and Reset override**

Network: 1 Toggle input

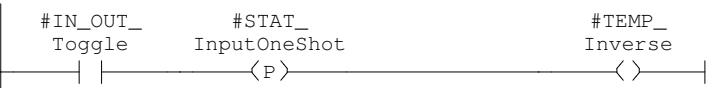

Network: 2 Set Status if not set

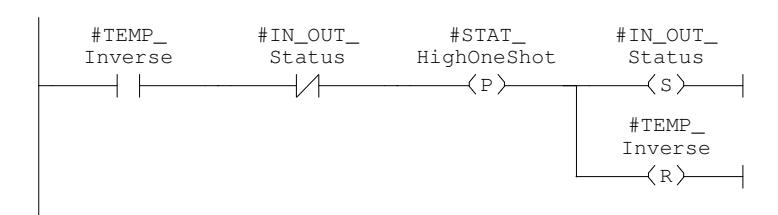

## Network: 3 Reset Status output if set

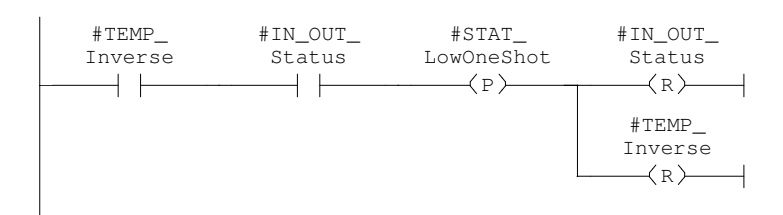

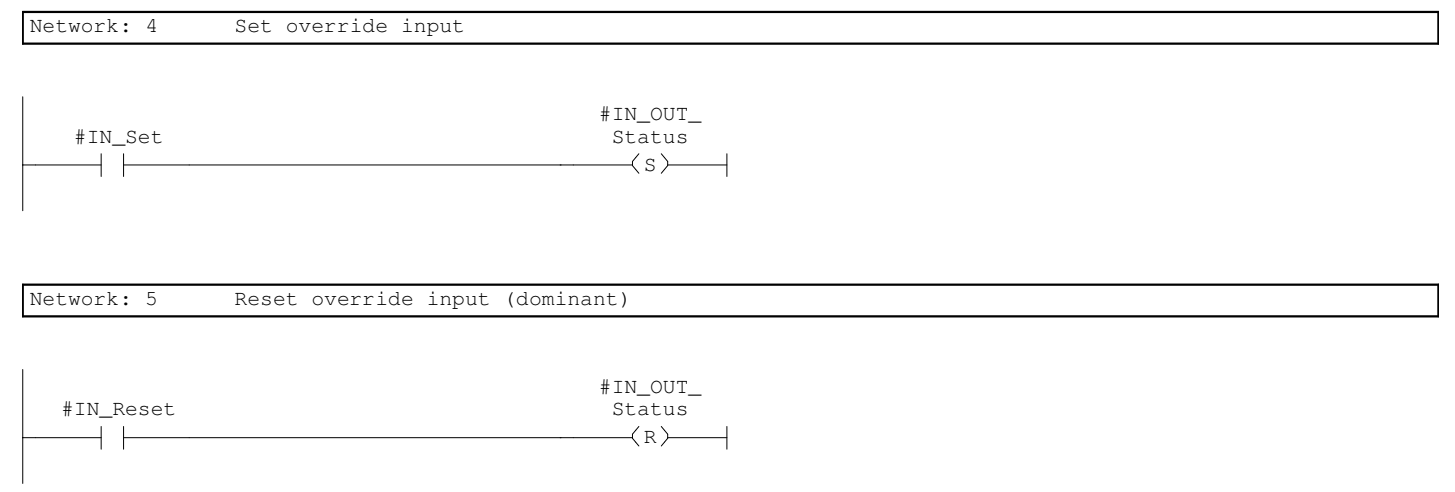

FUNCTION\_BLOCK FB 108 TITLE =Toggle function with Set and Reset override AUTHOR : HSLE NAME : TGL\_SR VERSION  $:$  1.0 VAR\_INPUT IN\_Set : BOOL ; IN\_Reset : BOOL ; END\_VAR VAR\_IN\_OUT IN\_OUT\_Toggle : BOOL ; IN\_OUT\_Status : BOOL ; END\_VAR VAR STAT\_InputOneShot : BOOL ; STAT\_HighOneShot : BOOL ; STAT\_LowOneShot : BOOL ; END\_VAR VAR\_TEMP TEMP\_Inverse : BOOL ; END\_VAR **BEGIN** NETWORK TITLE =Toggle input A #IN\_OUT\_Toggle;<br>FP #STAT\_InputOneS FP #STAT\_InputOneShot; = #TEMP\_Inverse; NETWORK TITLE =Set Status if not set A #TEMP\_Inverse; AN #IN\_OUT\_Status; FP #STAT\_HighOneShot; S #IN\_OUT\_Status; R #TEMP\_Inverse; NETWORK TITLE =Reset Status output if set A #TEMP\_Inverse;<br>A #IN\_OUT\_Status A #IN\_OUT\_Status;<br>FP #STAT\_LowOneSho FP #STAT\_LowOneShot;<br>R #IN\_OUT\_Status; R #IN\_OUT\_Status;<br>R #TEMP\_Inverse; #TEMP\_Inverse; NETWORK TITLE =Set override input A #IN\_Set;<br>S #IN\_OUT #IN\_OUT\_Status; NETWORK TITLE =Reset override input (dominant) A #IN\_Reset; R #IN\_OUT\_Status; END\_FUNCTION\_BLOCK